## **EXHIBIT 1 - WKTB Studio using Google Maps**

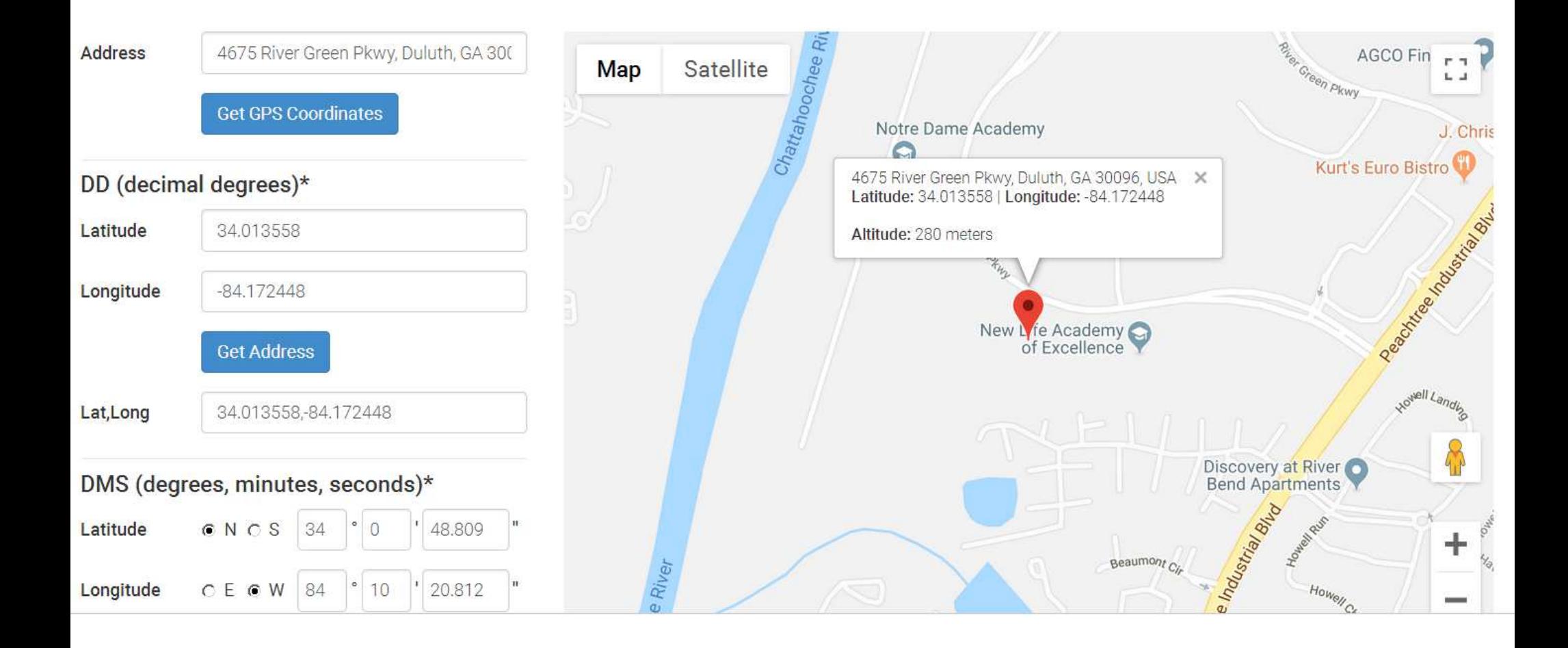